## *Лингафонный кабинет Норд К-3 с мебелью на 15 учеников:*

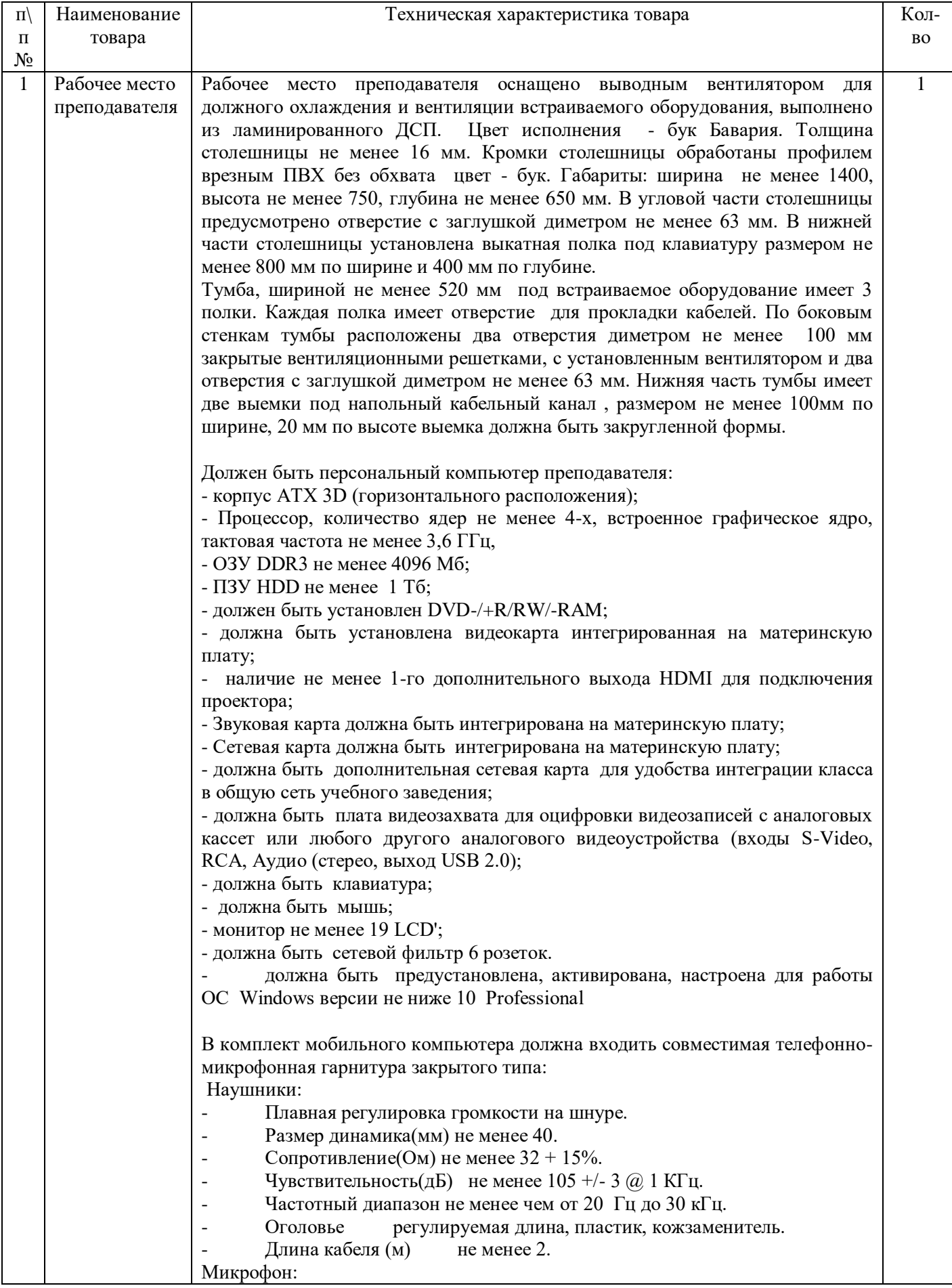

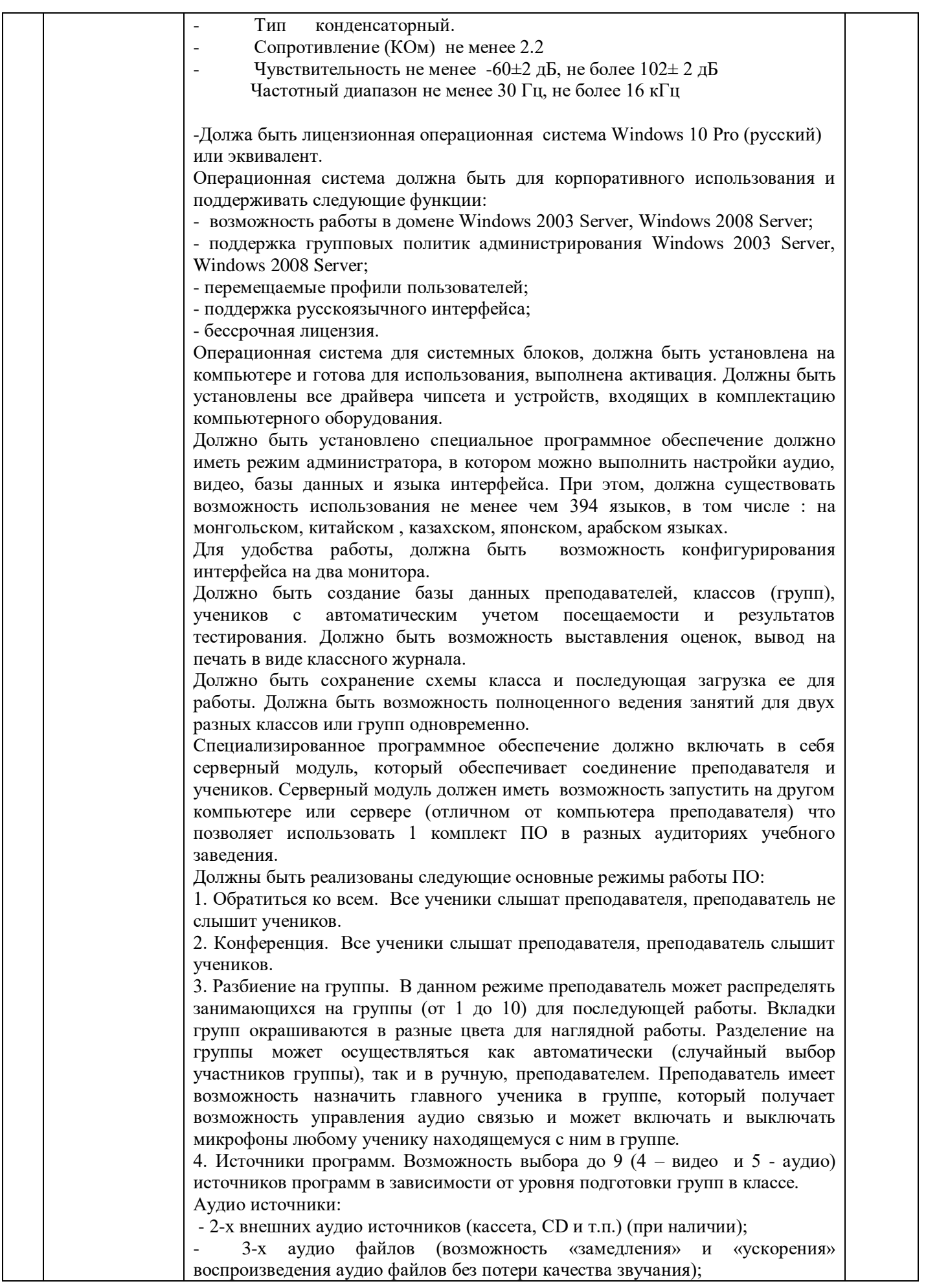

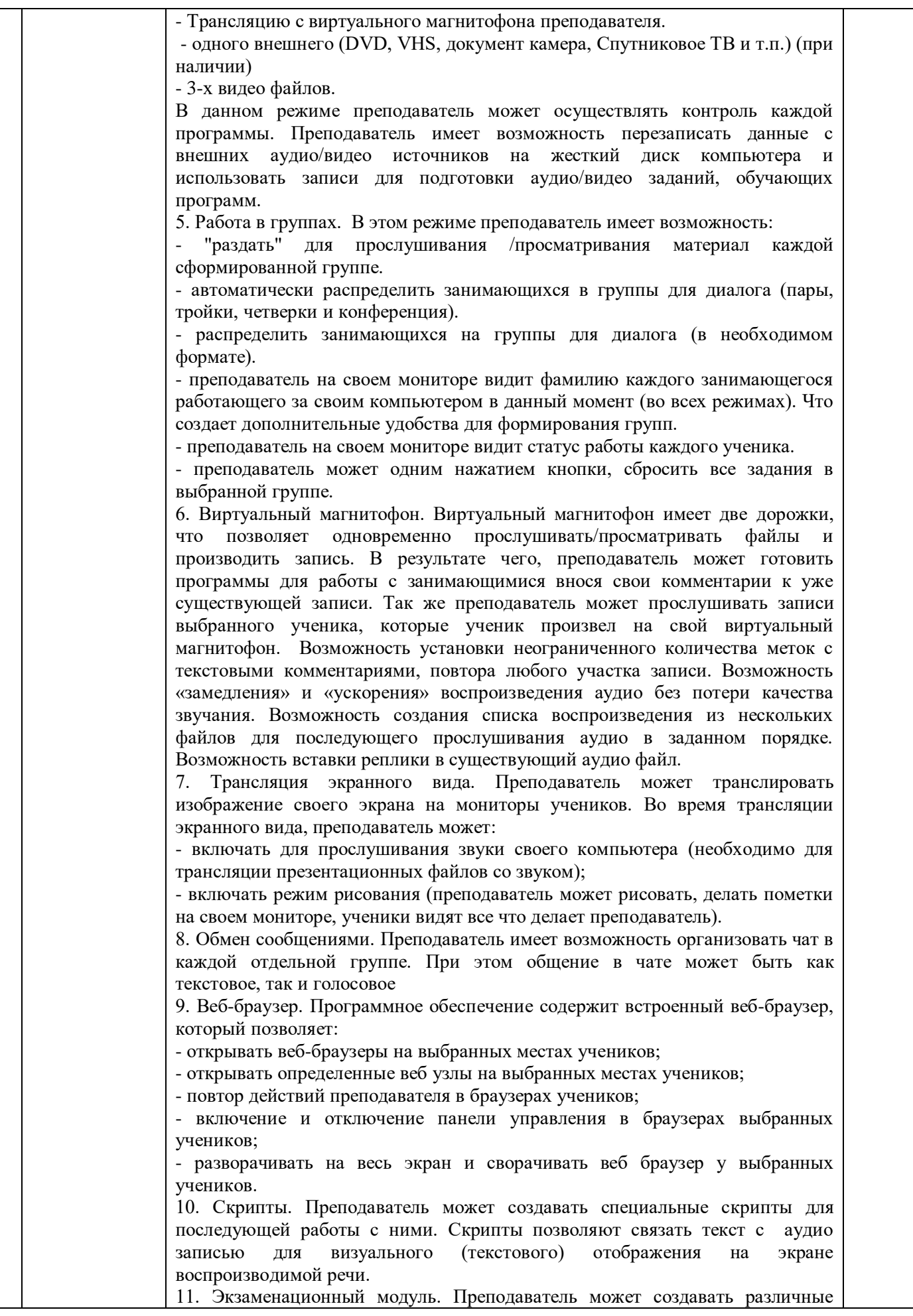

тесты, экзамены для проверки знаний учеников. Вопросы могут быть простые с однозначными ответами, сложные с несколькими вариантами ответов. Вопросы и ответы могут содержать текст, аудио записи, видео записи и изображения. Один блок заданий может содержать вопросы различных типов. Правильность ответов оценивается автоматически либо преподаватель это делает в ручную. Существует возможность выставить сложность вопросов для более корректной автоматической оценки знаний.

Экзаменационный модуль должен включать специализированный тренажер для подготовки к ЕГЭ по иностранным языкам на основе требований 2015 года. Данный модуль должен позволять готовить задания ЕГЭ всех четырех рекомендуемых видов, которые будут использоваться при сдаче экзамена, это: - подготовка любого текста для пересказа (возможность вставки текста из буфера обмена);

- подготовка задания с изображением и добавлением к нему до 5-ти вопросов;

- Добавление трех изображений с фрагментом текста;

- Добавление двух изображений для сравнения и текста.

Для более эффективной тренировки, должна быть возможность определения желаемого количества времени на ответ. Должна быть возможность выбора языка сдачи экзамена (английский, французский, немецкий и испанский), все системные надписи у ученика отображаются на выбранном языке.

Обязательное наличие возможности прослушивать ответы учеников, выставлять оценки в журнал.

12. Быстрый опрос. Преподаватель может провести быстрый опрос с помощью одного щелчка мыши. Ученик может выбрать три варианта ответа: зеленый- «понял», желтый-«сомневаюсь», красный-«не понял». Все ответы наглядно отображаются на мониторе преподавателя.

13. Совместная интерактивная доска. Преподаватель может включать режим интерактивной доски. В данном режиме преподаватель и ученики могут работать в совместной среде. Во время запуска приложения, у преподавателя и учеников открывается имитация белой доски. Преподаватель может рисовать, вставлять различные картинки и объекты, все действия преподавателя на доске отображаются у учеников. У преподавателя должна быть возможность предоставить ученикам, так же вносить изменения в изображение доски, но только с его разрешения (специальной команды). В любой момент изображение доски можно сохранить на ПК преподавателя.

В любом из режимов, преподаватель должен иметь доступ к следующим возможностям:

- послушать, преподаватель слышит выбранного ученика (группу учеников, которые находятся в режиме диалог с выбранным учеником) - ученик не знает о подключении преподавателя.

-разговор, преподаватель слышит выбранного ученика (группу учеников, которые находятся в режиме диалог с выбранным учеником)- ученик слышит преподавателя.

- сказать, выбранный ученик (группа учеников, которые находятся в режиме диалог с выбранным учеником) слышит преподавателя - преподаватель не слышит ученика.

- слушают все, выбранного ученика (группу учеников, которые находятся в режиме диалог с выбранным учеником) слышат все занимающиеся.

- запись и пауза, преподаватель может записать фонограмму выбранного ученика (группу учеников, которые находятся в режиме диалог с выбранным учеником) на жесткий диск компьютера и использовать ее в дальнейшем как источник программ.

- дать материал, преподаватель может раздать аудио/видео/текстовый материал (в виде файла) выбранному ученику, для дальнейшей самостоятельной работы ученика с этим файлом.

- разрешить самоподготовку, с разрешения преподавателя ученик может использовать многофункциональный виртуальный магнитофон для

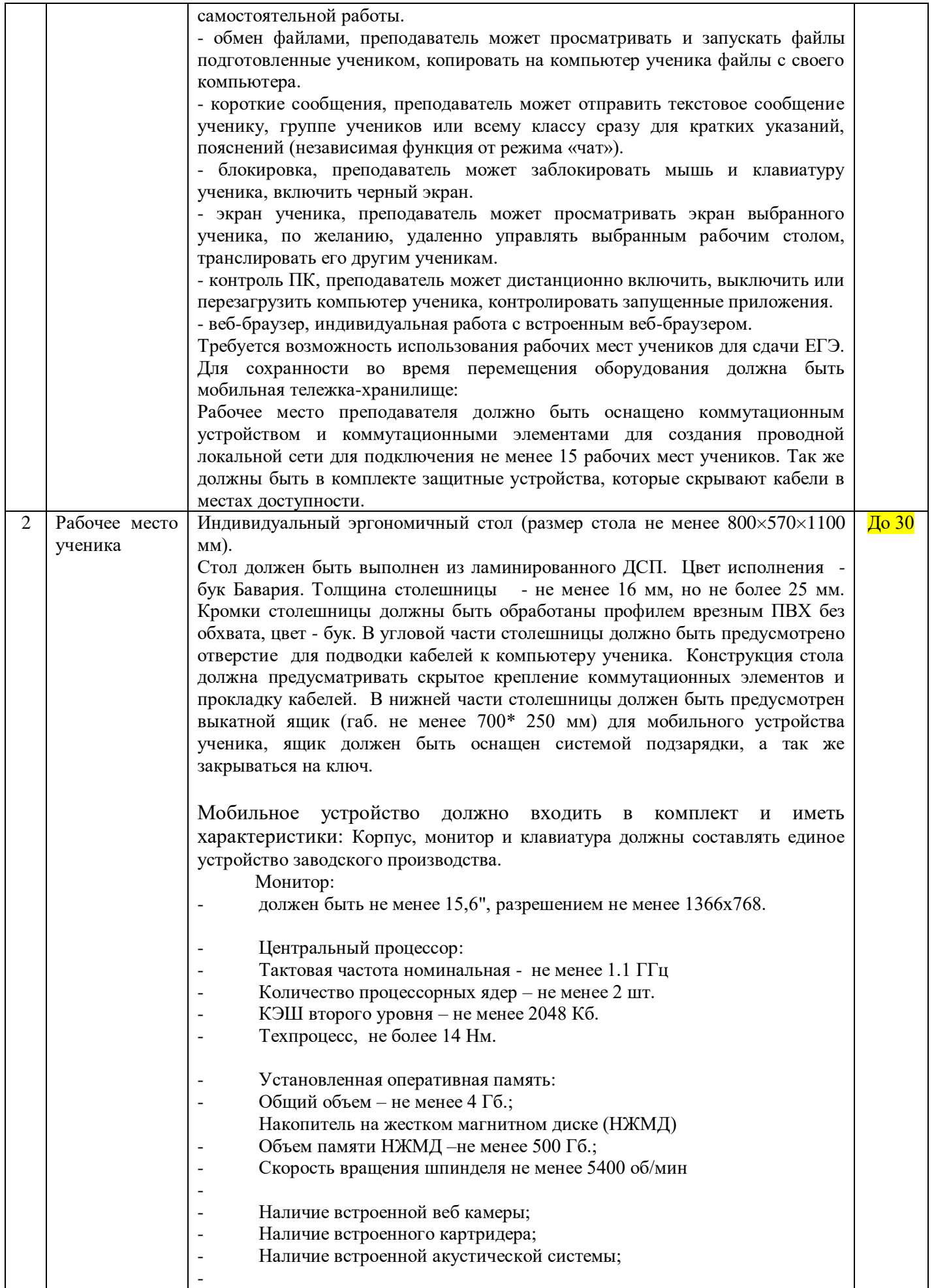

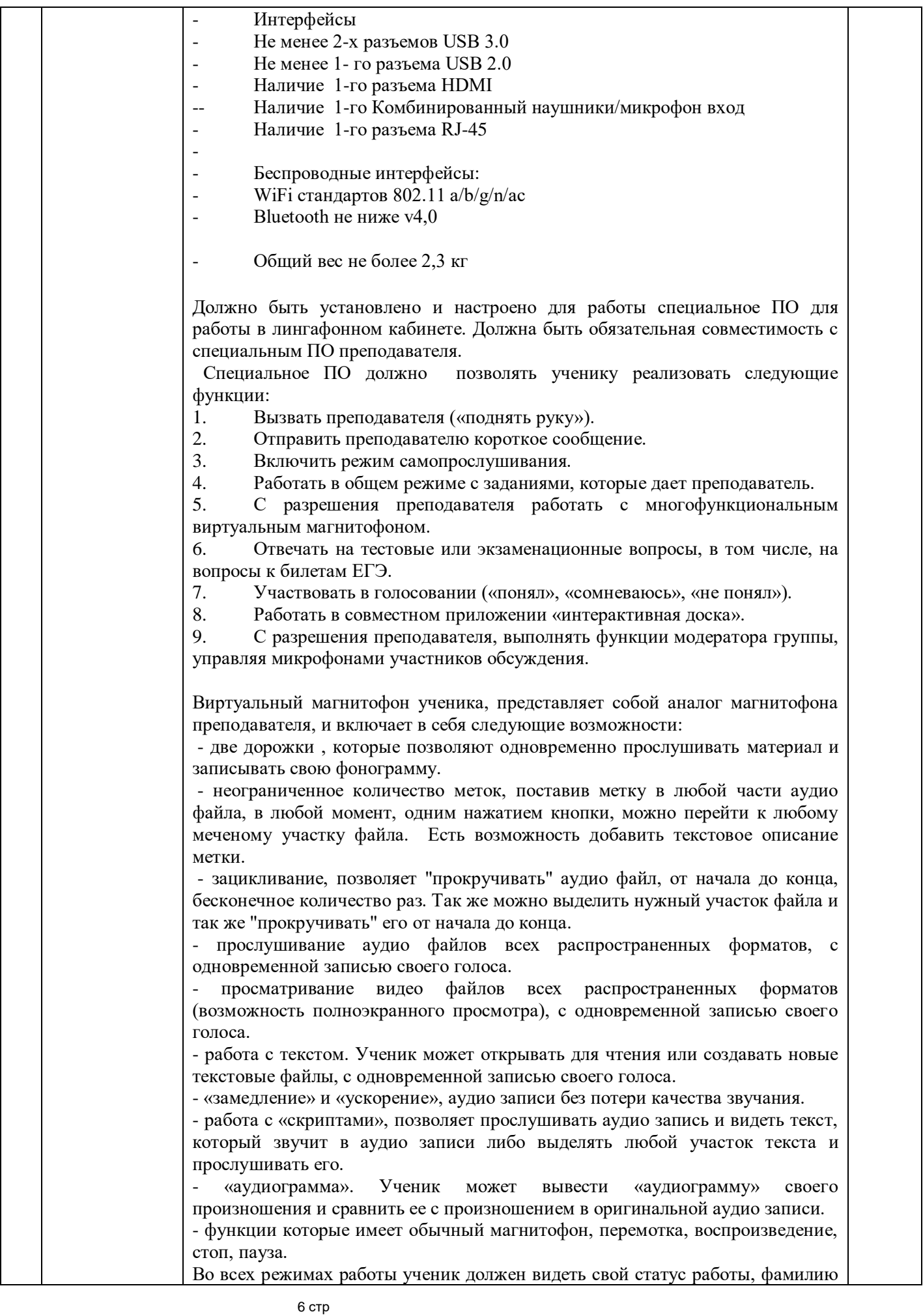

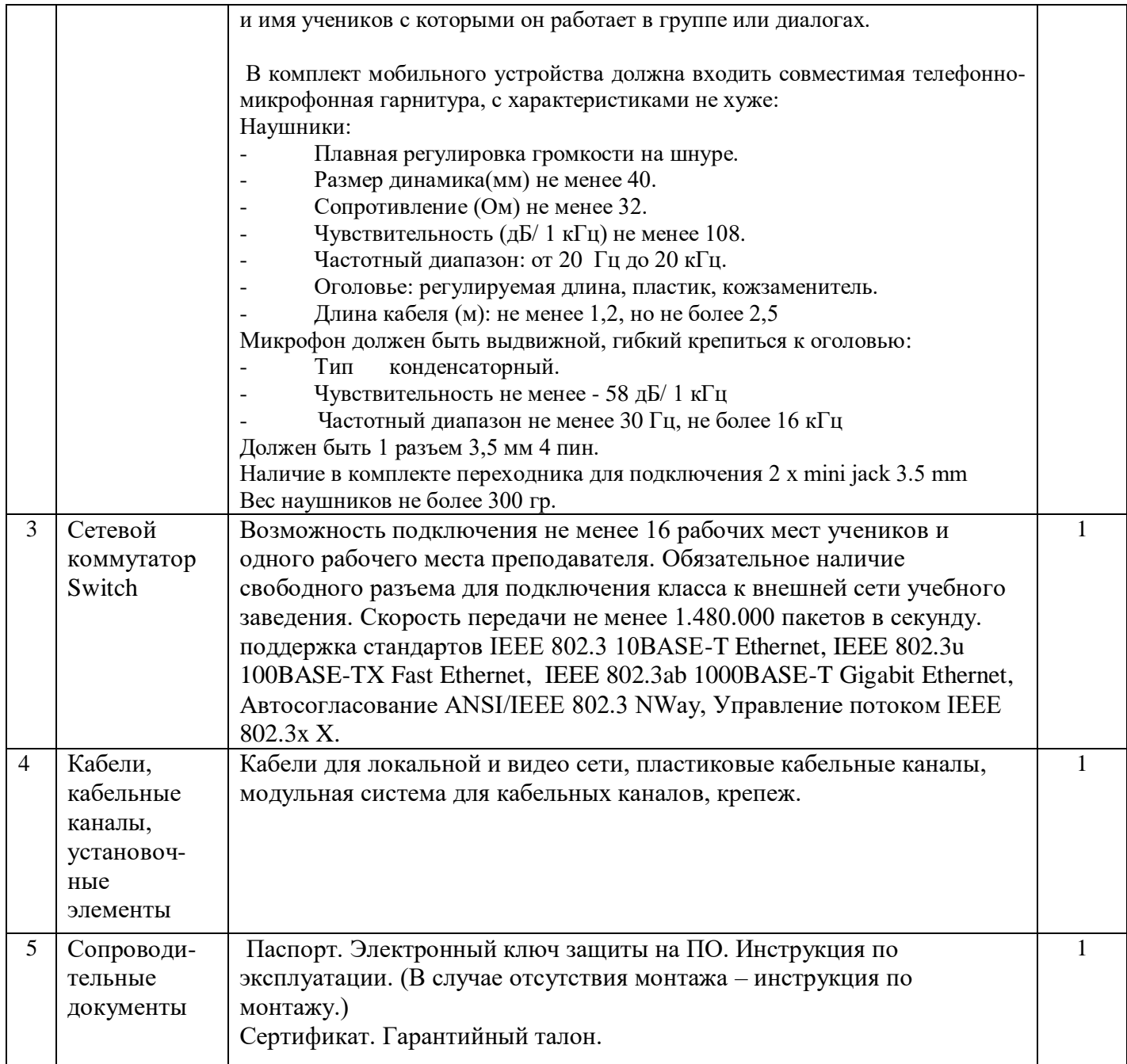

При необходимости заказчик предусматривает комплекс работ по доставке, сборке мебели, установки аппаратуры, тестированию и запуску в работу, проведения краткого курс обучения работы с ЛК